## **Slope, Part 3**

Slope can also be found from a table of values of a linear function. In that case, it is the same concept as the rate of change that you are already familiar with. **Example 1.** The table gives values for a linear function. *x*  $\vert -4 \vert -3 \vert -2 \vert -1 \vert 0 \vert 1 \vert 2$ *y* 13 11 8 7 5 3 1 Looking for patterns in the *x*-values and in the *y*-values, it is easy to see that as the *x*-coordinates increase by one, the *y*-coordinate*s decrease* by 2. This means the slope is  $\frac{\text{change in } y\text{-values}}{\text{change in } x\text{-values}} = \frac{-2}{1} = -2.$ We will get the same by calculating the slope from any two points given in the table. For example, using the points (−3, 11) and (1, 3), we can see that the *y*-value decreases by 8, as the *x*-value increases by 4. So, the slope is  $\frac{\text{change in } y\text{-values}}{\text{change in } x\text{-values}} = \frac{-8}{4} = -2.$ 

1. Determine the slope of each line from the table of values. You can check your work by graphing.

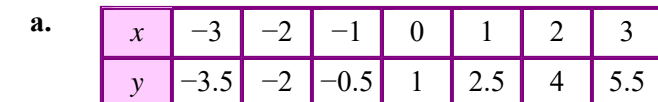

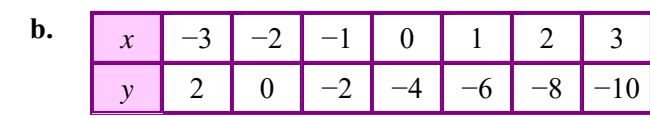

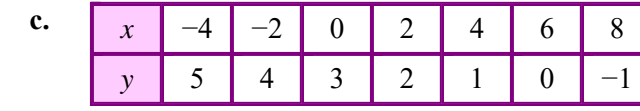

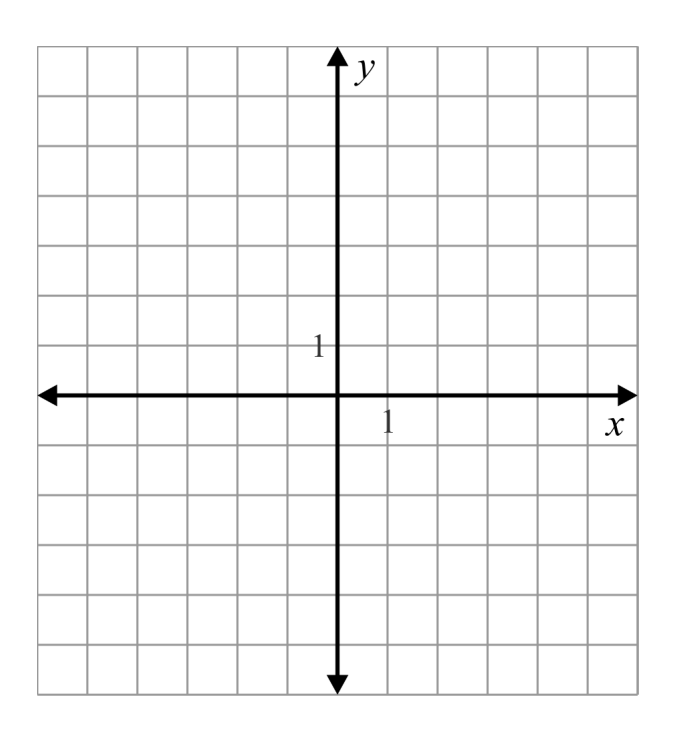

- 2. Find the slope of the line that goes through the points (−2, −3) and (0, 2).
- 3. Enrique calculated the slope of a line that goes through points (−4, 6) and (−2, 1) as follows:

slope = 
$$
\frac{1-6}{(-4)-(-2)} = \frac{-5}{-2} = 2 \frac{1}{2}
$$

Find the error in his calculation.

• A **horizontal line** has a **slope of zero.** • A **vertical line** has **no slope.** 

4. **a.** Draw any two points on the horizontal line in the image.

 Now, calculate the slope using the coordinates of those points (change in *y*-values/change in *x*-values). What do you get?

**b.** Draw any two points on the vertical line in the image.

 Now, *try* to calculate the slope using the coordinates of those points. What happens?

5. Find the slope of the line that goes through the given points. Also, graph the lines.

**a.**  $(-3, 5)$  and  $(4, 5)$ 

Slope:

**b.**  $(-2, 6)$  and  $(3, -4)$ 

Slope:

**c.**  $(-5, 2)$  and  $(-5, -1)$ 

Slope:

6. Determine the slope of each line. Notice carefully the scaling of the grids — it is not the same for each axis, but the way to find the slope is the same: rise over run.

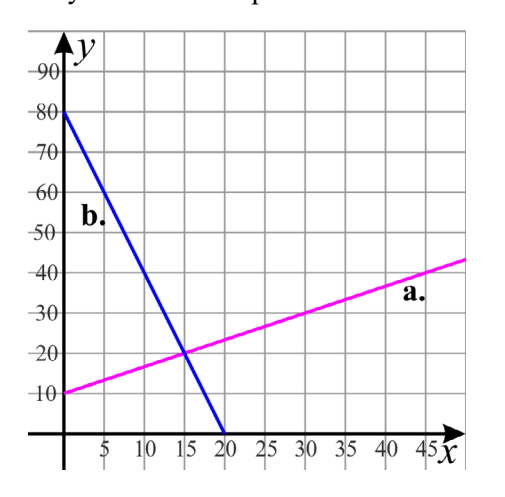

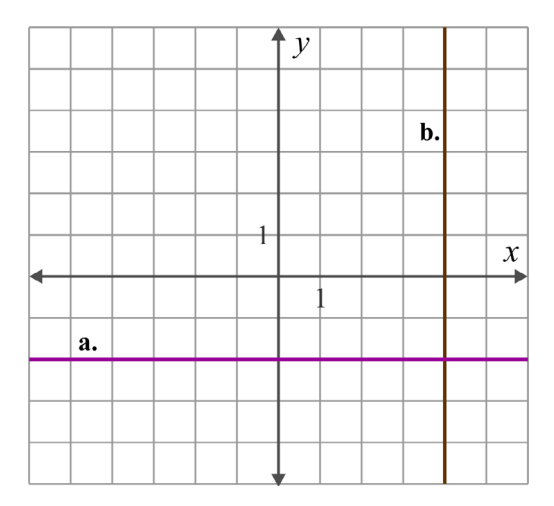

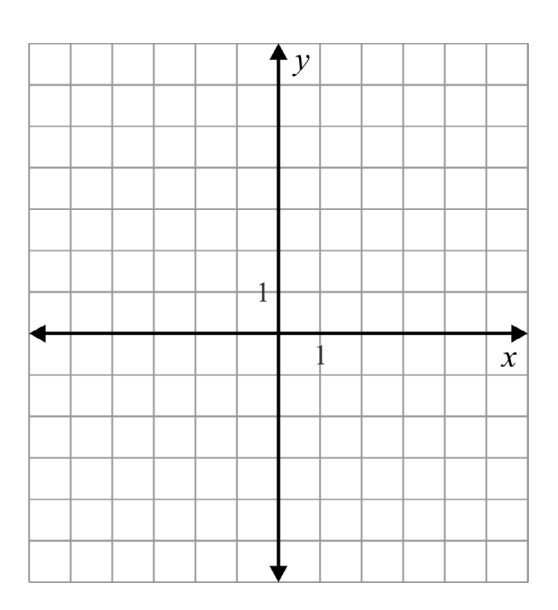

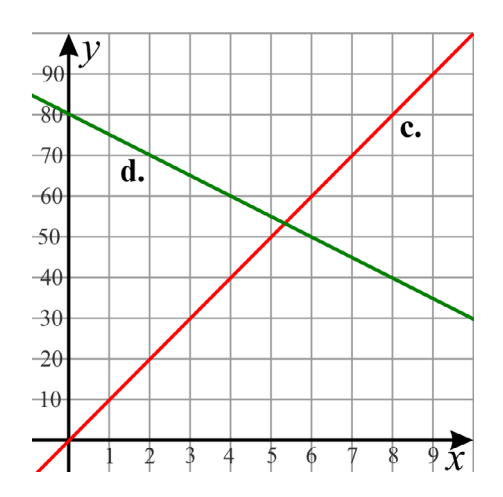